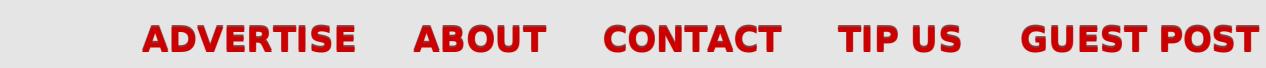

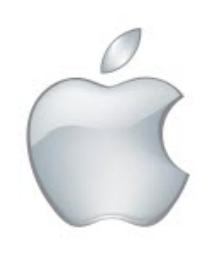

techie buzz

know your technology head on.

# **How To Install [Third-Party](http://techie-buzz.com/mobile-news/install-use-third-party-keyboards-ios-8-devices.html) Keyboard On iOS 8 Devices**

By [Omkar](http://techie-buzz.com/author/techthunder) Dutta on September 19th, 2014

The one feature of iOS 8 that caught our attention is ability to install and use thirdparty keyboards. Follow the steps mentioned in this article to install and use thirdparty keyboards on your iOS 8 device.

Read [More](http://techie-buzz.com/mobile-news/install-use-third-party-keyboards-ios-8-devices.html)

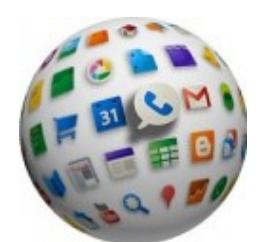

amazon

### **ARChon Runtime Enables Chrome Browser to Run Android Apps on [Windows,](http://techie-buzz.com/browsers/run-android-apps-windows-linux-mac.html) Linux, and Mac**

By [Pallab](http://techie-buzz.com/author/indyan) De on September 19th, 2014

ARChon extends Google's Android Runtime Extension to enable Chrome browser to run Android apps on Windows, LInux, and Mac.

Read [More](http://techie-buzz.com/browsers/run-android-apps-windows-linux-mac.html)

#### **Amazon [Introduces](http://techie-buzz.com/tech-news/amazon-introduces-two-new-kindles-including-kindle-voyage-advanced-kindle-ever.html) two All-New Kindles including Kindle Voyage, their most advanced Kindle ever**

By [Abhishek](http://techie-buzz.com/author/abhishek) Baxi on September 18th, 2014

Amazon today introduced the 7th generation of Kindle with Kindle Voyage, claimed as

Let your visitors save your web pages as PDF and set many options for the layout! Get **a download as PDF link to [PDFmyURL!](http://pdfmyurl.com/save-as-pdf?src=pdf)**

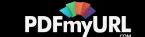

Featured Reviews

**Microsoft Outlook.com Review** 

Connect With Techie-Buzz

 $\sqrt{8}$   $\sqrt{8}$  **5** Send us a tip

search

**Sign up** 

Enter your email address

**HTC Droid Incredible Review** 

the most advanced e-reader ever, and the new \$79 Kindle, with a 20% faster processor, twice the storage, with a touch interface.

Read [More](http://techie-buzz.com/tech-news/amazon-introduces-two-new-kindles-including-kindle-voyage-advanced-kindle-ever.html)

**Office 2013 Review** 

# amazon

## **Amazon [Introduces](http://techie-buzz.com/tech-news/amazon-introduces-new-kindle-%e2%82%b95999-readers-india.html) New Kindle at** ₹**5,999 for readers In India**

By [Abhishek](http://techie-buzz.com/author/abhishek) Baxi on September 18th, 2014

Amazon today introduced the all-new Kindle, with a 20% faster processor, twice the storage, and a touchscreen interface. The pre-orders for the new Kindle start today.

Read [More](http://techie-buzz.com/tech-news/amazon-introduces-new-kindle-%e2%82%b95999-readers-india.html)

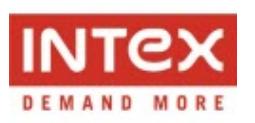

# **Intex unveils Aqua T2, the lowest priced Android KitKat [smartphone](http://techie-buzz.com/mobile-news/intex-unveils-aqua-t2-lowest-priced-android-kitkat-smartphone-india.html) in India**

By [Abhishek](http://techie-buzz.com/author/abhishek) Baxi on September 16th, 2014

Intex Technologies has launched the lowest priced Android 4.4 KitKat smartphone in India, the Aqua T2 at ₹2,699. The device will be sold exclusively via Flipkart.

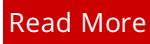

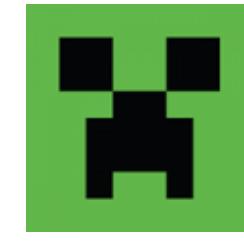

# **[Minecraft](http://techie-buzz.com/microsoft/minecraft-maker-mojang-joins-microsoft.html) Maker Mojang Joins Microsoft**

By Romit [Mehta](http://techie-buzz.com/author/romit) on September 15th, 2014

Microsoft confirms rumors as it announces the purchase of Mojang, the makers of Minecraft.

Read [More](http://techie-buzz.com/microsoft/minecraft-maker-mojang-joins-microsoft.html)

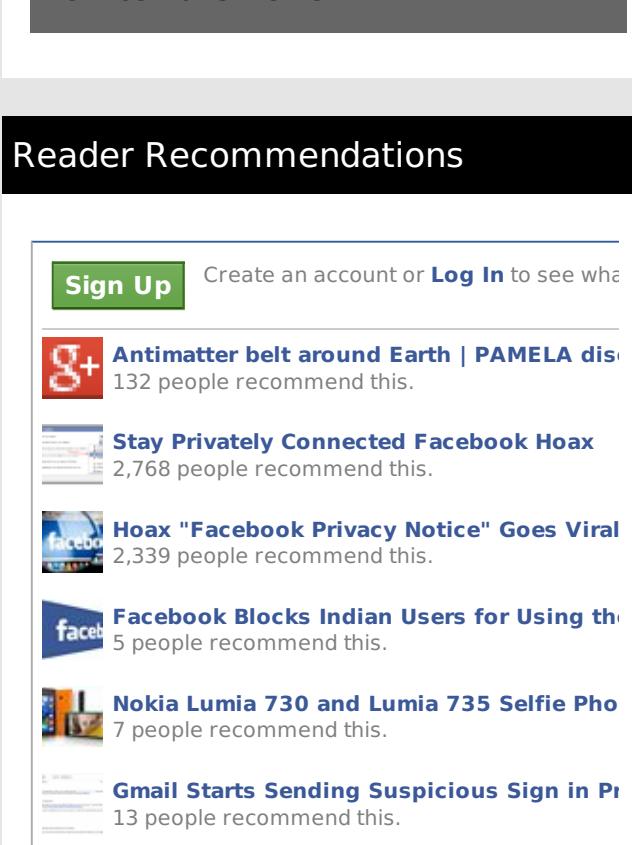

 **Watch/Download Har Ek Friend Zaroori Hot** Airte 5 people recommend this.

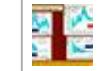

**Higgs Boson CERN seminar Results | Higgs** 3 people recommend this.

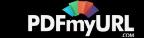

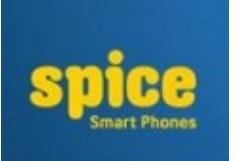

# **Unboxing the Spice Dream UNO, the Android One [smartphone](http://techie-buzz.com/mobile-news/first-android-one-smartphones-announced-india-unboxing-photos-spice-dream-uno.html)**

By [Abhishek](http://techie-buzz.com/author/abhishek) Baxi on September 15th, 2014

In a press event in New Delhi today, Google unveiled the first set of Android One smartphones from Micromax, Karbonn, and Spice in India. We take a look at the Spice Dream UNO Mi-498.

Read [More](http://techie-buzz.com/mobile-news/first-android-one-smartphones-announced-india-unboxing-photos-spice-dream-uno.html)

Facebook social plugin

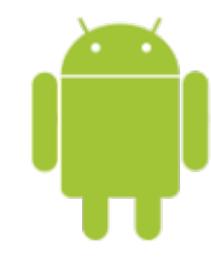

# **Google launches Android One initiative in India to bring rich Android experience to affordable [smartphones](http://techie-buzz.com/mobile-news/google-launches-android-one-initiative-india-bring-rich-android-experience-affordable-smartphones.html)**

By [Abhishek](http://techie-buzz.com/author/abhishek) Baxi on September 15th, 2014

In a press conference in New Delhi today, Google launched the Android One initiative in India and unveiled the first family of Android One smartphones from Micromax, Spice, and Karbonn.

Read [More](http://techie-buzz.com/mobile-news/google-launches-android-one-initiative-india-bring-rich-android-experience-affordable-smartphones.html)

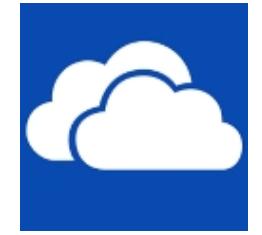

## **OneDrive Updates: 10GB Files, [Dropbox-like](http://techie-buzz.com/microsoft/onedrive-updates-10gb-files-dropbox-like-sharing.html) Sharing, More**

By Romit [Mehta](http://techie-buzz.com/author/romit) on September 11th, 2014

Updates to OneDrive service, web app and desktop clients will make it possible to upload 10GB files, share from PC and upload folders.

Read [More](http://techie-buzz.com/microsoft/onedrive-updates-10gb-files-dropbox-like-sharing.html)

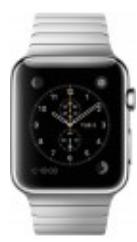

# **Apple Moves Into a New Era With [iPhone](http://techie-buzz.com/apple-2/apple-moves-new-era.html) 6, Apple Pay, Apple Watch**

By Romit [Mehta](http://techie-buzz.com/author/romit) on September 10th, 2014

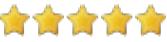

Apple had huge announcements with new products and new categories: phablets iPhone 6,

iPhone 6 Plus and Apple Pay and Apple Watch

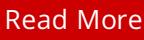

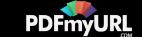

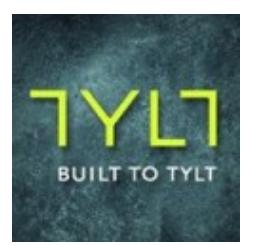

**6**

# **TYLT Announces Two New [Accessories](http://techie-buzz.com/mobile-news/tylt-announces-two-new-accessories-iphone-6.html) for iPhone**

By [Abhishek](http://techie-buzz.com/author/abhishek) Baxi on September 9th, 2014

And it's here… the iPhone 6! As the phone announcement comes along from Apple, the California-based popular accessories brand, TYLT has introduced two new products to complement your iPhone 6.

Read [More](http://techie-buzz.com/mobile-news/tylt-announces-two-new-accessories-iphone-6.html)

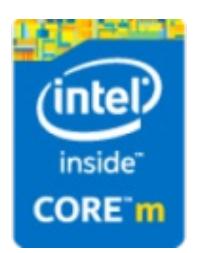

## **Intel launches the Intel Core M [Processor](http://techie-buzz.com/tech-news/intel-launches-intel-core-m-processor-power-new-range-2-1-devices.html) to power new range of 2-in-1 devices**

By [Abhishek](http://techie-buzz.com/author/abhishek) Baxi on September 8th, 2014

At the IFA 2014 in Berlin, Intel launched the new Intel Core M processor which will power new 2-in-1 devices from a variety of manufacturers including Acer, ASUS, Dell, HP, Lenovo, and Toshiba.

Read [More](http://techie-buzz.com/tech-news/intel-launches-intel-core-m-processor-power-new-range-2-1-devices.html)

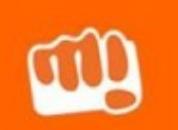

## **Micromax launches Canvas Nitro for** ₹**12,990; Available [Exclusively](http://techie-buzz.com/mobile-news/micromax-launches-canvas-nitro-%e2%82%b912990-available-exclusively-snapdeal.html) on Snapdeal**

By [Abhishek](http://techie-buzz.com/author/abhishek) Baxi on September 8th, 2014

India's leading domestic handset player, Micromax today announced the launch of Canvas Nitro A310. The new Android smartphone aims to deliver a combination of great aesthetics and superior features.

Read [More](http://techie-buzz.com/mobile-news/micromax-launches-canvas-nitro-%e2%82%b912990-available-exclusively-snapdeal.html)

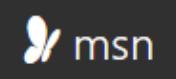

# **The New MSN is Here. Bing Content Apps Re[branded.](http://techie-buzz.com/microsoft/new-msn-bing-content-apps-re-branded.html)**

By Romit [Mehta](http://techie-buzz.com/author/romit) on September 8th, 2014

There is a new cleaner and fresher version of msn portal, and Bing content apps will be

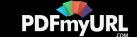

coming to iOS and Android.

#### Read [More](http://techie-buzz.com/microsoft/new-msn-bing-content-apps-re-branded.html)

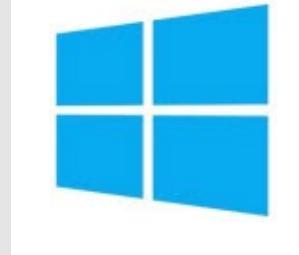

### **Lumia Denim: Windows Phone 8.1.1 + [Firmware](http://techie-buzz.com/microsoft/lumia-denim-windows-phone-8-1-1-firmware-updates.html) Updates**

By Romit [Mehta](http://techie-buzz.com/author/romit) on September 4th, 2014

Microsoft announces Lumia Denim, the next version of Windows Phone OS and firmware updates to go along with the OS update.

Read [More](http://techie-buzz.com/microsoft/lumia-denim-windows-phone-8-1-1-firmware-updates.html)

1 [2](http://techie-buzz.com/page/2) [3](http://techie-buzz.com/page/3) [4](http://techie-buzz.com/page/4) [5](http://techie-buzz.com/page/5) [6](http://techie-buzz.com/page/6) … [1,130](http://techie-buzz.com/page/1130) [Next](http://techie-buzz.com/page/2)

#### Techie-Buzz

- Advertise
- $\bullet$  About Us
- $\bullet$  Contact Us
- Privacy Policy
- $\bullet$  Terms of Use
- $\bullet$  Archives
- $\bullet$  Site Authors
- $\bullet$  Help Desk
- Press Releases
- [Jobs](http://go.techie-buzz.com/jobs?utm_campaign=bottomabout)
- [Shop](http://go.techie-buzz.com/shop?utm_campaign=bottomabout)

### Connect With Us

Feeds

 $\bullet$  Become Fan On Facebook

 $\bullet$  Watch YouTube Videos  $\bullet$  Follow us on Google+

 $\bullet$  Follow us on Twitter  $\bullet$  Subscribe to RSS

#### Recent Posts

- How To Install Third-Party Keyboard On iOS 8 Devices
- ARChon Runtime Enables Chrome Browser to Run Android Apps on Windows, Linux, and Mac
- Amazon Introduces two All-New Kindles including Kindle Voyage, their most advanced Kindle ever
- $\bullet$  Amazon Introduces New Kindle at ₹5,999 for readers In India
- $\cdot$  Intex unveils Aqua T2, the lowest priced Android KitKat smartphone in India

Copyright 2006-2012 Techie Buzz. All Rights Reserved. Our content may not be reproduced on other websites. Content Delivery by MaxCDN

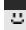

Let your visitors save your web pages as PDF and set many options for the layout! Get **a download as PDF link to [PDFmyURL!](http://pdfmyurl.com/save-as-pdf?src=pdf)**

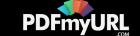